STAT588/BIOL588: Genomic Data Science Lecture 19: Annotation and Enrichment Analysis

Dr. Yen-Yi Ho (hoyen@stat.sc.edu)

K ロ ▶ K @ ▶ K 할 ▶ K 할 ▶ | 할 | © 9 Q @

اكالمساكا

## Objectives of Lecture 19

### ▶ Annotation

- ▶ Presenting Results
- ▶ Pathway Databases: GO, KEGG
- ▶ Hypergeometric Test
- ▶ Gene Set Enrichment Analysis

 $\mathbf{A} \equiv \mathbf{A} + \mathbf{A} + \mathbf{B} + \mathbf{A} + \mathbf{B} + \mathbf{A} + \mathbf{B} + \mathbf{A} + \mathbf{B} + \mathbf{A} + \mathbf{B} + \mathbf{A} + \mathbf{B} + \mathbf{A} + \mathbf{B} + \mathbf{A} + \mathbf{B} + \mathbf{A} + \mathbf{B} + \mathbf{A} + \mathbf{B} + \mathbf{A} + \mathbf{B} + \mathbf{A} + \mathbf{B} + \mathbf{A} + \mathbf{B} + \mathbf{A} + \mathbf{B} + \mathbf{A} + \math$ 

 $2Q$ 

### Biological Databases Related to Microarray

- ▶ Gene Ontology (GO)
- ▶ Kyoto Encyclopedia of Genes and Genomes (KEGG)

K ロ ▶ K 個 ▶ K 결 ▶ K 결 ▶ │ 결 │ K 9 Q Q

▶ Biocarta

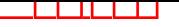

# Night Sky

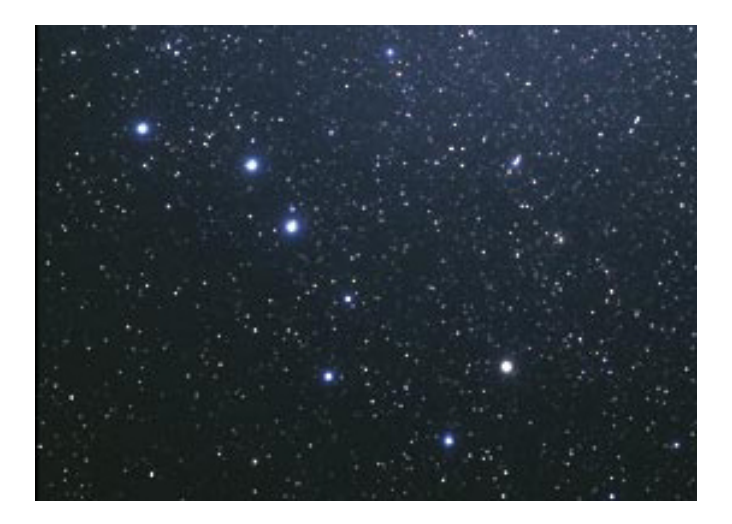

### $Database: GO$

The Gene Ontology (GO) is a structured vocabulary of terms describing gene products according to molecular function.

biological process, and cellular component.

- □ all : all [601410 gene products] L
	- **E GO:0008150 : biological process [448346 gene products]**
	- **□ GO:0005575: cellular component [425872 gene products]**
	- □ E GO:0003674 : molecular\_function [480087 gene products] E
		- **El ■** GO:0016209 : antioxidant activity [3080 gene products]
		- **■ GO:0005488 : binding [220352 gene products]**
		- **E** GO:0003824 : catalytic activity [196343 gene products]
		- □ GO:0016247 : channel requiator activity [712 gene products]
		- □ GO:0042056 : chemoattractant activity [136 gene products]
		- □ 图 GO:0045499 : chemorepellent activity [34 gene products]
		- □ GO:0036370 : D-alanyl carrier activity [0 gene products]
		- **■ GO:0009055 : electron carrier activity [7307 gene products]**
		- **E E** GO:0030234 : enzyme regulator activity [11512 gene products]
		- **E ■** GO:0016530 : metallochaperone activity [118 gene products]
		- □ GO:0060089 : molecular transducer activity [23510 gene products]
		- □ 图 GO:0016015 : morphogen activity [41 gene products]
		- **E II** GO:0001071 : nucleic acid binding transcription factor activity [17602 gene products]

 $\Omega$ 

 $\mathcal{A}$  and  $\mathcal{B}$  are  $\mathcal{A}$  and  $\mathcal{B}$  and  $\mathcal{B}$  are  $\mathcal{B}$  and  $\mathcal{B}$ 

- □ GO:0045735 : nutrient reservoir activity [238 gene products]
- **E II** GO:0000988 : protein binding transcription factor activity [3874 gene products]
- □ GO:0031386 : protein tag [88 gene products]
- **E ■** GO:0004872 : receptor activity [21080 gene products]
- □ GO:0030545 : receptor regulator activity [338 gene products]
- □ GO:0005198 : structural molecule activity [21519 gene products]
- □ GO:0045182 : translation regulator activity [225 gene products]
- **III** GO:0005215 : transporter activity [29498 gene products]

### **GO: Biological Process**

- FL all : all [601410 gene products] E.
	- 日 国 GO:0008150 : biological process [448346 gene products] E
		- 日 GO:0022610 : biological adhesion [8062 gene products]
		- GO:0065007 : biological regulation [107173 gene products] 国王
		- GO:0015976 : carbon utilization [243 gene products] 中国
		- □ GO:0001906 : cell killing [1177 gene products] E
			- $\Box$   $\Box$  GO:0097278 : complement-dependent cytotoxicity [0 gene products]
			- **El ■** GO:0031640 : killing of cells of other organism [845 gene products]
			- **E GO:0001909 : leukocyte mediated cytotoxicity [343 gene products]**
			- **El ♥** GO:0031342 : negative regulation of cell killing [65 gene products]
			- 田 <sup>命</sup> GO:0031343 : positive regulation of cell killing [252 gene products]
			- FL **B** GO:0031341 : regulation of cell killing [306 gene products]
		- GO:0008283 : cell proliferation [9709 gene products] E. 日耳
			- **El GO:0003263 : cardioblast proliferation [49 gene products]**
			- □ GO:0071838 : cell proliferation in bone marrow [20 gene products]
			- $\Box$  GO:0003295 : cell proliferation involved in atrial ventricular junction remodeling [0 gene products]
			- GO:0035736 : cell proliferation involved in compound eve morphogenesis [3 gene products] 国
			- GO:0060722 : cell proliferation involved in embryonic placenta development [4 gene products] E.
			- **El GO:0061323 : cell proliferation involved in heart morphogenesis [53 gene products]**
			- 日 GO:2000793 : cell proliferation involved in heart valve development [4 gene products]
			- GO:0090255 : cell proliferation involved in imaginal disc-derived wing morphogenesis [0 gene products] 国
			- $\overline{1+1}$ ■ GO:0072111 : cell proliferation involved in kidney development [98 gene products]
			- □ 图 GO:0035988 : chondrocyte proliferation [28 gene products]
			- □ GO:0097360 : chorionic trophoblast cell proliferation [0 gene products]
			- □ GO:0035726 : common myeloid progenitor cell proliferation [10 gene products]
			- **□ GO:0050673 : epithelial cell proliferation [1745 gene products]**
			- GO:0070341 : fat cell proliferation [28 gene products] E.
			- □ GO:0048144 : fibroblast proliferation [426 gene products]
			- GO:0036093 : germ cell proliferation [13 gene products]  $\overline{1}$
			- 日 图 GO:0048134 : germ-line cyst formation [40 gene products]
			- **□ GO:0014009 : glial cell proliferation [108 gene products]**
			- **El ■** GO:0003419 : growth plate cartilage chondrocyte proliferation [26 gene products]
			- □ GO:0071335 : hair follicle cell proliferation [27 gene products]
			- 日 GO:0035172 : hemocyte proliferation [47 gene products]
	- $\Box$   $\Box$  CO:0071425 : bemonoiatic stem cell proliferation [76 gene products]

### **GO: Cellular Component**

- □ all : all [601410 gene products] L
	- **El GO:0008150 : biological process [448346 gene products]**
	- $\Box$  El GO:0005575 : cellular component [425872 gene products]  $E$ 
		- E. ■ GO:0005623 : cell [265176 gene products]
		- 围。 ■ GO:0044464 : cell part [265127 gene products]
		- 国。 ■ GO:0031012 : extracellular matrix [3562 gene products]
		- 田 ■ GO:0044420 : extracellular matrix part [1571 gene products]
		- GO:0005576 : extracellular region [25538 gene products] 围
		- **E GO:0044421 : extracellular region part [10293 gene products]**
		- GO:0032991: macromolecular complex [70880 gene products]  $\mathbb{F}$
		- GO:0016020 : membrane [114123 gene products] 国
		- 围。 ■ GO:0044425 : membrane part [76648 gene products]
		- GO:0031974 : membrane-enclosed lumen [22143 gene products] 田
		- GO:0009295 : nucleoid [643 gene products] 国
		- F. GO:0043226 : organelle [183834 gene products]
		- GO:0044422 : organelle part [67066 gene products] 围
		- GO:0055044 : symplast [848 gene products] 围
		- 围 ■ GO:0045202: synapse [3910 gene products]
		- GO:0044456 : synapse part [2900 gene products] 国
		- 田 GO:0019012 : virion [4197 gene products]
		- GO:0044423 : virion part [3699 gene products] 围
	- **El El** GO:0003674 : molecular\_function [480087 gene products]

 $(1,1)$   $(1,1)$   $(1,1)$   $(1,1)$   $(1,1)$   $(1,1)$   $(1,1)$   $(1,1)$   $(1,1)$   $(1,1)$   $(1,1)$   $(1,1)$ 

 $\Omega$ 

# **KEGG** pathway

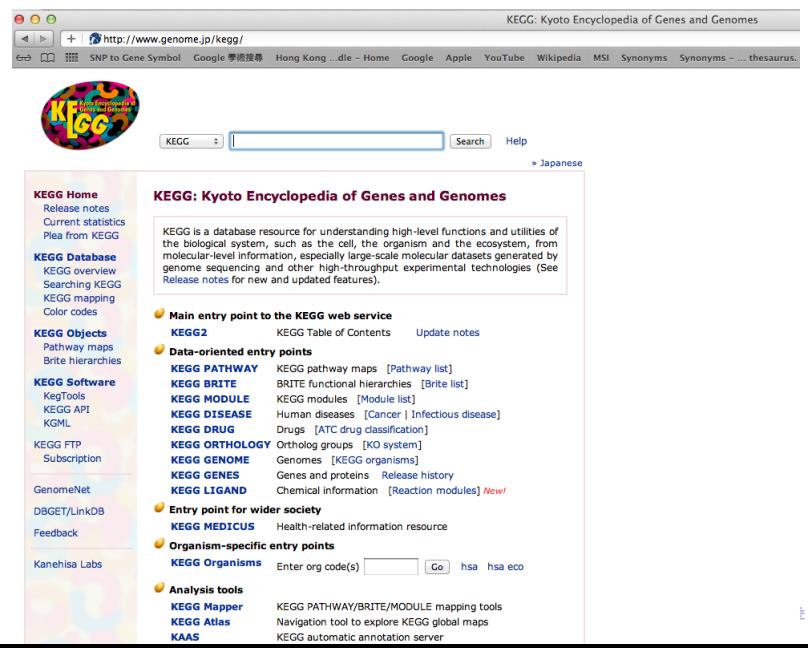

 $299$ 

 $8/30$ 

Cell cycle - Homo sapiens (human)

اكالمساكا

KFGG

[ Pathway menu | Organism menu | Pathway entry | Download KGML | Show description | User data mapping ]

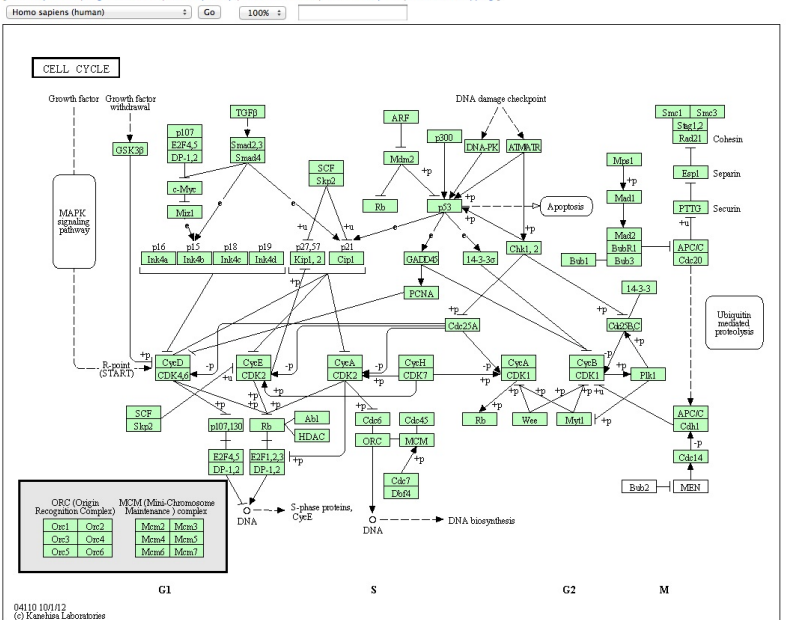

 $299$ 

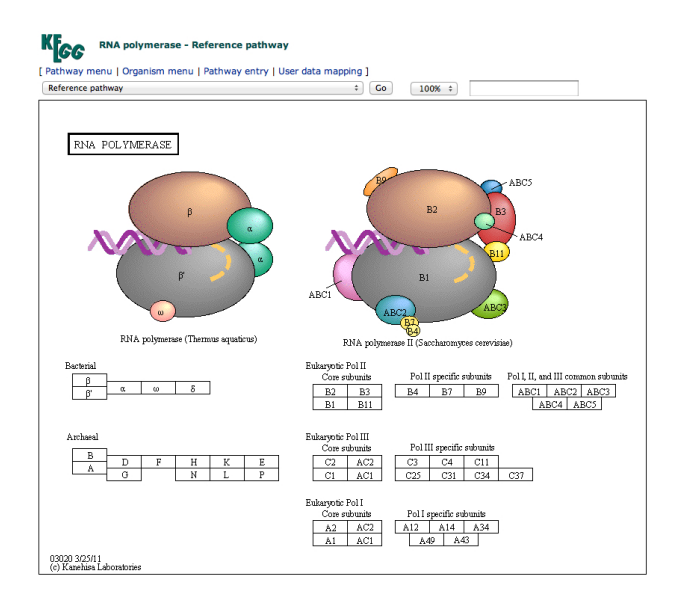

K ロ ▶ K @ ▶ K 할 ▶ K 할 ▶ - 할 → 9 Q @

اكالمساكا

#### **KFGG** Parkinson's disease - Reference pathway

[ Pathway menu | Organism menu | Pathway entry | Show description | User data mapping |

Reference pathway

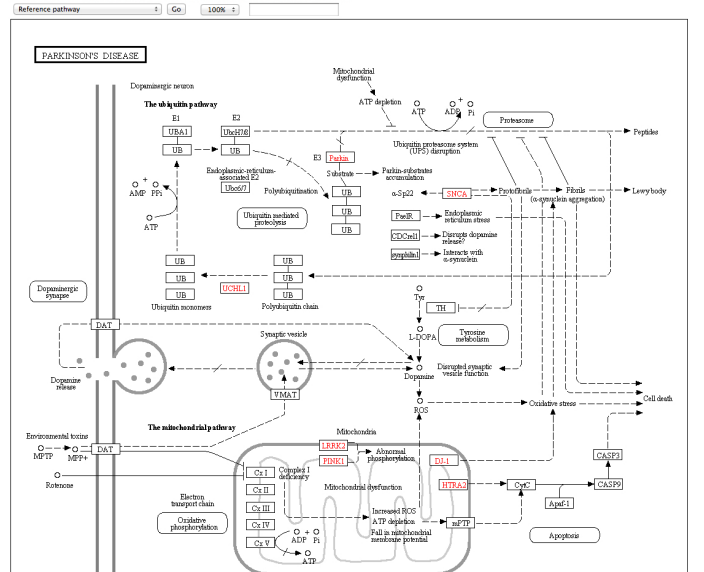

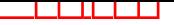

### Biocarta

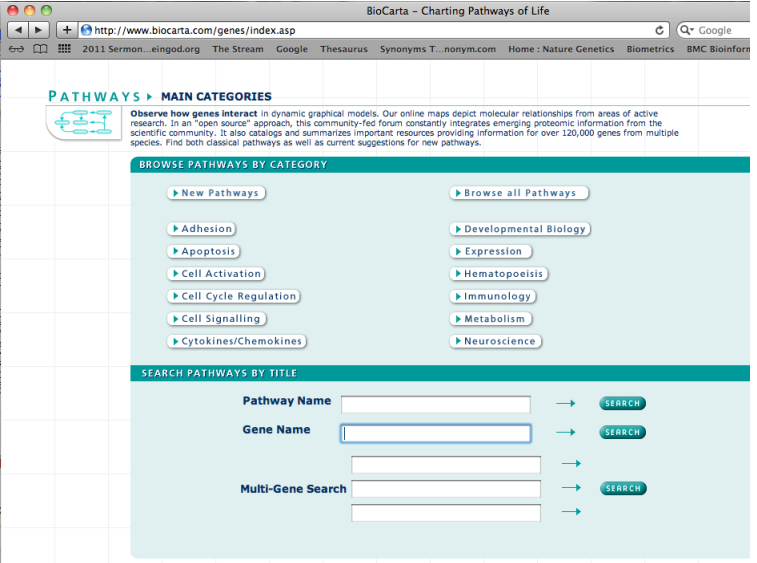

# P38 MAPK Signaling Pathway

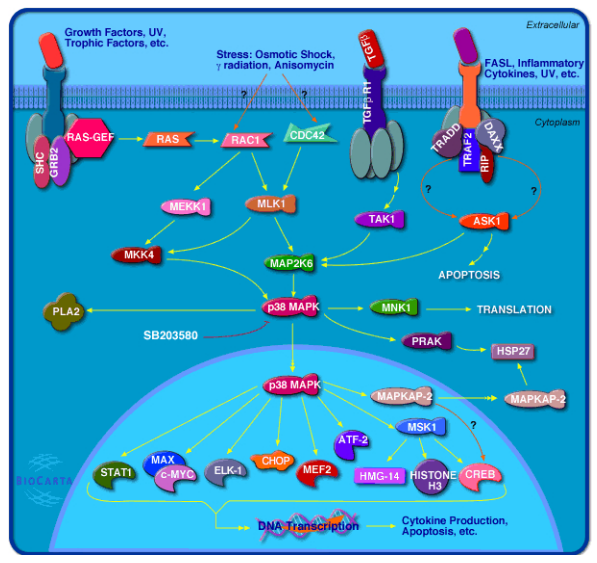

Top Table

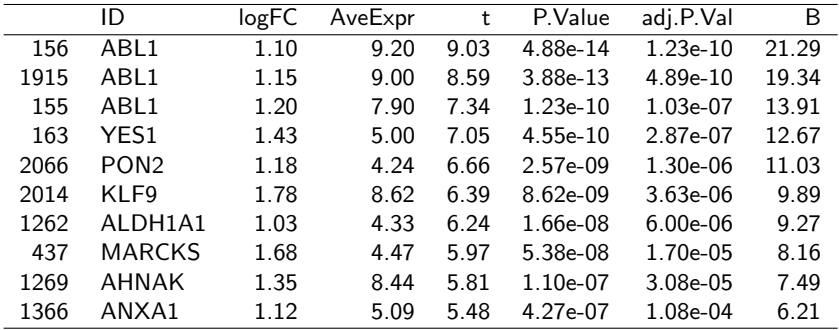

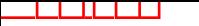

### Enrichment Analysis

### Is the selected set of genes enriched in the GO term of cell cycle?

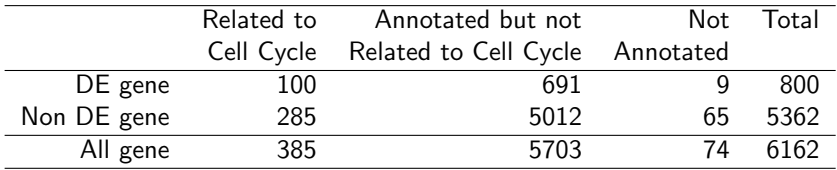

K ロ ▶ K @ ▶ K 할 ▶ K 할 ▶ | 할 | © 9 Q @

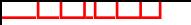

### Enrichment Analysis

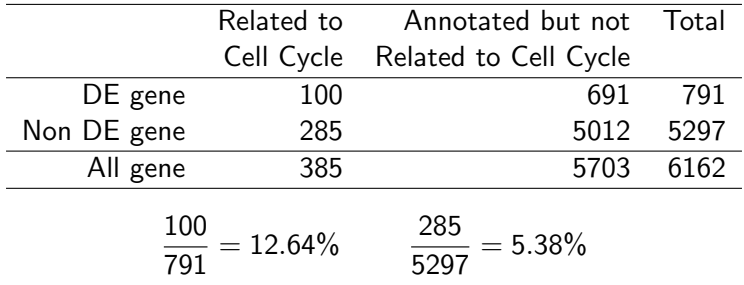

**Kロトメ部トメミトメミト ミニのQC** 

### Enrichment Analysis

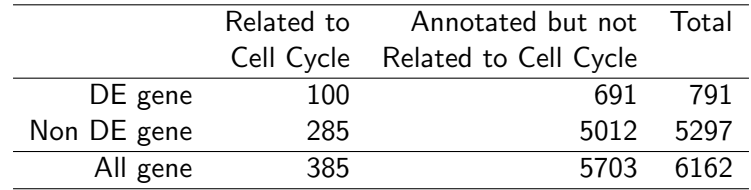

$$
\chi^{2} = \sum_{cell} \frac{(Observed - Expected)^{2}}{Expected}
$$
\n
$$
\chi^{2} = \frac{(100 - \frac{791 \times 385}{6088})^{2}}{\frac{791 \times 385}{6088}} + \frac{(691 - \frac{791 \times 5703}{6088})^{2}}{\frac{791 \times 5703}{6088}} + \frac{(285 - \frac{5297 \times 385}{6088})^{2}}{\frac{5297 \times 385}{6088}}
$$
\n
$$
+ \frac{(5012 - \frac{5297 \times 5703}{6088})^{2}}{\frac{5297 \times 5703}{6088}} = 61.26
$$

**Kロトメ部トメミトメミト ミニのQC** 

### Enrichment Analysis

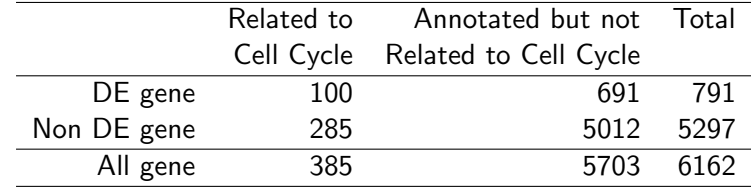

```
> chisq.test(matrix(c(285, 5012, 100, 691), 2, 2),
correct=F)
Pearson's Chi-squared test
X-squared = 61.2644, df = 1, p-value = 4.99e-15
> fisher.test(matrix(c(285, 5012, 100, 691), 2, 2))
Fisher's Exact Test for Count Data
p-value = 1.099e-12
95 percent confidence interval:
0.3073581 0.5055634
sample estimates:
odds ratio
                                    KORK ERKERK EI VAN
0.3929809
```
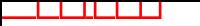

Enrichment Analysis

Chi-squared test is an approximate test and may not perform well when sample size small. Fisher's exact test is a better alternative.

## Enrichment Analysis: Hypergeometric Test

```
>sel = order(rt$p.value)[1:400]
>ALLsub = ALLfilt af4bcr[sel,]
\angleEGsub =
as.character(hgu95av2ENTREZID[featureNames(ALLsub)])
>library("GOstats")
>affyUniverse = featureNames(ALLfilt_af4bcr)
>uniId = hgu95av2ENTREZID[affyUniverse]
>entrezUniverse = unique(as.character(uniId))
>params = new("GOHyperGParams", geneIds=EGsub,
universeGeneIds=entrezUniverse,
annotation="hgu95av2", ontology="BP",
pvalueCutoff=0.001, conditional=FALSE,
testDirection="over")
>mfhyper = hyperGTest(params)
\text{Sum} = \text{summary}(\text{mfhyper}, \text{p=0.001})>head(sum)
```
K ロ ▶ K 個 ▶ K 할 ▶ K 할 ▶ 이 할 → 9 Q Q →

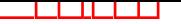

# Hypergeometric Test

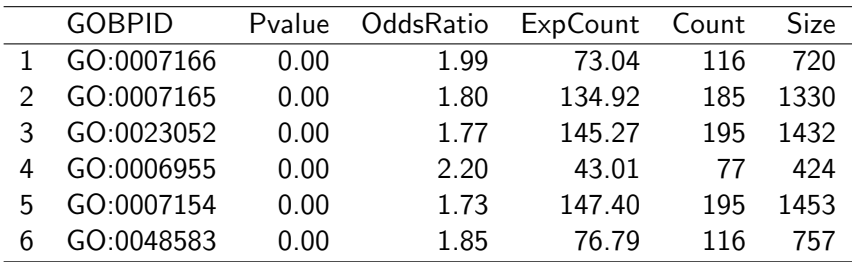

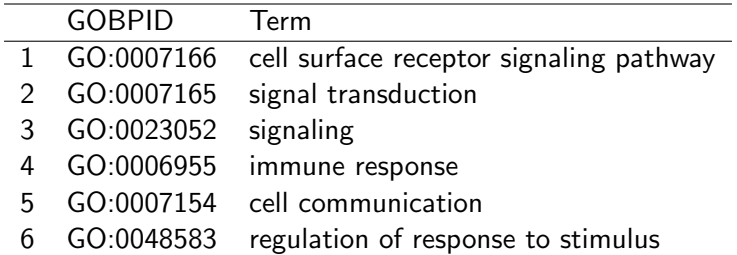

 $2990$ 

 $\Rightarrow$ 

# Hypergeometric Test

**Histogram of pvalues(mfhyper)**

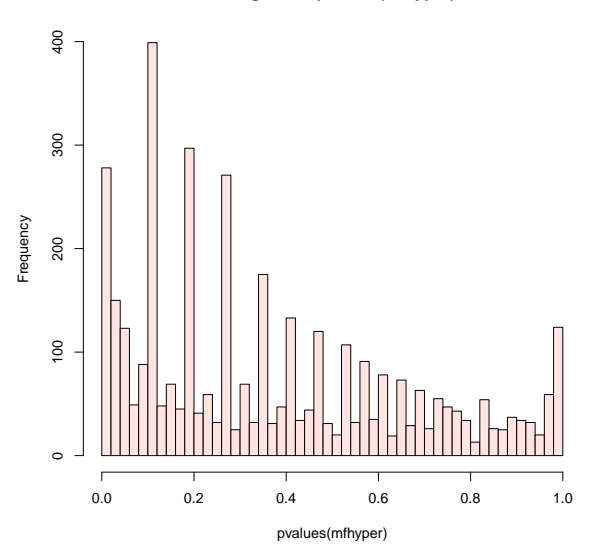

**K ロ ⊁ K 伊 ⊁ K** 

÷,

 $\mathbf{p}$ 

 $\Rightarrow$ Þ  $2Q$ 

### Enrichment Analysis

- ▶ In practice, we need search through thousands of GO terms to determine which GO terms is enriched in the selected genes  $\rightarrow$  multiple comparisons
- ▶ However, tests are highly dependent
	- $\blacktriangleright$  Hierarchical structure of the GO
	- ▶ Each gene can belong to multiple GO terms. e.g. human HOXA7 gene belongs to four GO terms: "Development", "Nucleus", "DNA dependent regulation and transcription", "Transcription factor activity".

 $\mathbf{A} \equiv \mathbf{A} + \mathbf{A} + \mathbf{B} + \mathbf{A} + \mathbf{B} + \mathbf{A} + \mathbf{B} + \mathbf{A} + \mathbf{B} + \mathbf{A} + \mathbf{B} + \mathbf{A} + \mathbf{B} + \mathbf{A} + \mathbf{B} + \mathbf{A} + \mathbf{B} + \mathbf{A} + \mathbf{B} + \mathbf{A} + \mathbf{B} + \mathbf{A} + \mathbf{B} + \mathbf{A} + \mathbf{B} + \mathbf{A} + \mathbf{B} + \mathbf{A} + \mathbf{B} + \mathbf{A} + \math$ 

## Conditional Hypergeometric Test

```
\text{PrgCutoff} = 0.001>params = new("GOHyperGParams",
geneIds=selectedEntrezIds,
universeGeneIds=entrezUniverse,
annotation="hgu95av2.db", ontology="BP",
pvalueCutoff=hgCutoff, conditional=FALSE,
testDirection="over")
>paramsCond = params
>conditional(paramsCond) = TRUE
>hgCond = hyperGTest(paramsCond)
>sum = summary(mfhyper, p=0.001)
>head(sum)
```
**KORK EXTERNE PROVIDE** 

## Hypergeometric Test Using KEGG

```
>frame = toTable(org.Hs.egPATH)
\geqkeggframeData = data.frame(frame$path_id,
frame$gene id)
>head(keggframeData)
>keggFrame = KEGGFrame(keggframeData, organism =
"Homo sapiens")
>gsc <- GeneSetCollection(keggFrame, setType =
KEGGCollection())
> kparams <- GSEAKEGGHyperGParams(name = "My Custom
GSEA based annot Params", geneSetCollection = gsc,
geneIds = EGsub, universeGeneIds = entrezUniverse,
pvalueCutoff = 0.1, testDirection = "over")
> kOver <- hyperGTest(kparams)
> summary(kOver)
```
**KORK ERKER ADAM ADA** 

## Hypergeometric Test Using KEGG

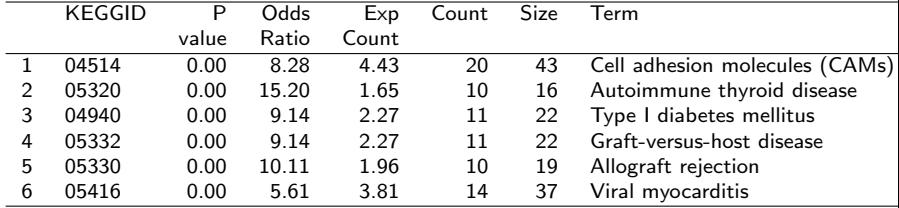

## Enrichment Analysis

- $\triangleright$  Simple and naive way:
	- ▶ Get p values from Fisher's exact test for all pathways
	- ▶ Correct by Benjamini-Hochberg procedure to control FDR
- ▶ Problem:
	- ▶ Fisher's test simplify DE statistics into  $\{0, 1\} \rightarrow$  loss information
	- ▶ Does not consider gene dependence structure and pathway hierarchical dependence structure

### ▶ Improved Methods:

- ▶ Use averaged t-statistics as the pathway-specific enrichment score.
- ▶ Apply permutation test to get p values and FDR control

### GSEA

The goal of GSEA is to detect modest but coordinated changes in prespecified sets of related genes. Such a set might include all the genes in a specific pathway, for instance.

$$
z_K = \frac{\sum_K t_k}{\sqrt{K}} \sim N(0,1)
$$
  

$$
\chi_g^2 = \frac{\sum_K (t_i - \bar{t})^2 - (K-1)}{2(K-1)}
$$
  

$$
\tilde{\chi}_g^2 = \sum_K t_i^2
$$

**KORKARRA ERKER SAGA** 

K: number of genes in the set

# GSEA

```
>library("genefilter")
>ALLfilt bcrneg = nsFilter(ALL bcrneg,
var.cutoff=0.5)$eset
>table(ALLfilt_bcrneg$mol.biol)
BCR/ABL NEG
37 42
>library("GSEABase")
>gsc = GeneSetCollection(ALLfilt bcrneg,
setType=KEGGCollection())
>Am = incidence(gsc)
>dim(Am)
>nsF = ALLfilt bcrneg[colnames(Am),]
>rtt = rowttests(nsF, "mol.biol")
>rttStat = rtt$statistic
```
**KORK EXTERNE PROVIDE** 

# GSEA

```
>selectedRows = (rowSums(Am)>10)
>Am2 = Am[selectedRows, ]
>tA = as.vector(Am2 %*% rttStat)
>tAadj = tA/sqrt(rowSums(Am2))
\text{Pnames}(t) = \text{names}(t \text{A} \text{adj}) = \text{rownames}(A \text{m2})>library(Category)
>set.seed(123)
>NPERM = 1000>pvals = gseattperm(nsF, nsF$mol.biol, Am2, NPERM)
\text{pvalCut} = 0.025>lowC = names(which(pvals[, 1]<=pvalCut))
>highC = names(which(pvals[, 2]<=pvalCut))
```
**KORK ERKERK EI VAN**